# **Using the Power of HLASM's I/O Exits**

# **SHARE 115 in Boston**

**August, 2010**

John R. Ehrman ehrman@us.ibm.com

IBM Silicon Valley Laboratory 555 Bailey Avenue San Jose, CA 95141

Copyright IBM Corporation 2010

 **Synopsis:** 

This tutorial introduces the powerful capabilities of the I/O exits supported by the High Level Assembler, and provides examples of their use.

The examples in this document are for purposes of illustration only, and no warranty of correctness or applicability is implied or expressed.

Permission is granted to SHARE, Inc. to publish this material in the proceedings of SHARE 115. IBM retains the right to publish this material elsewhere.

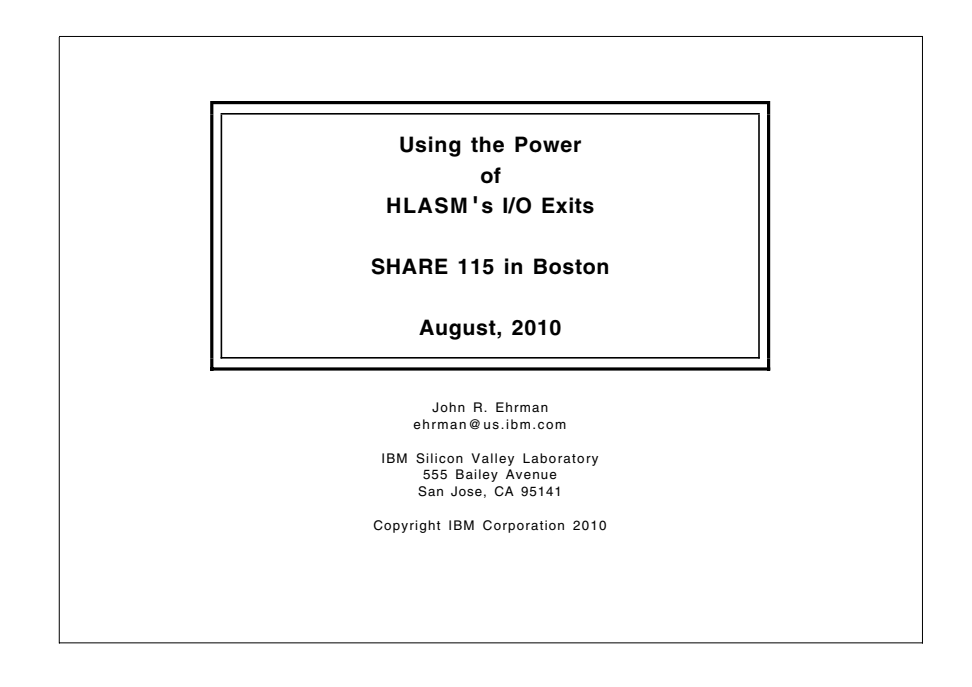

# **High Level Assembler Input-Output Exits**

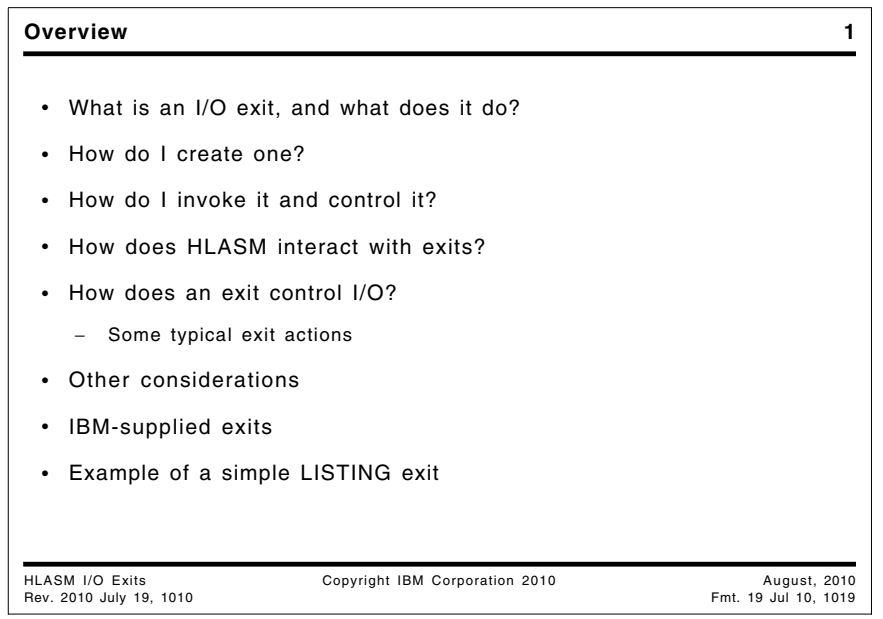

## **Overview**

HLASM supports powerful and flexible exit interfaces for all of its input and output data sets (except its utility data set, with DDname SYSUT1). These exits allow you to take many different actions on records read and written by the assembler.

## **What's an I/O exit? 2**

- A program loaded by HLASM to let you monitor and control I/O
- You specify which data sets or files will be monitored
	- − SYSIN, SYSLIB, SYSPRINT, SYSPUNCH, SYSLIN, SYSTERM, SYSADATA
	- − All except HLASM's SYSUT1 work file
- Exits have as little or as much control as desired
	- − Monitor or assist assembler I/O, or replace it entirely
	- − Add new records
	- − Scan and possibly modify existing records
	- − Delete records
	- − Replace records
- Exits can issue messages to be inserted in the listing

#### HLASM I/O Exits Copyright IBM Corporation 2010 August, 2010

### **What is an I/O exit, and what does it do?**

An I/O exit is a program that HLASM loads into memory during initialization. You specify it in the assembler options when you first invoke the assembler. You can request that your exit work with any of the assembler's "external" files (that is, any DDname other than SYSUT1, which HLASM may need to use as a utility file).

An exit routine can examine, modify, add, or delete records as they pass to and from the assembler; it can also share I/O activity with the assembler, or replace HLASM's I/O activity entirely by its own.

It can also create messages to be inserted in the program's listing.

All exits use the same interface, and a single exit routine can support more than one type of exit.

Full information about HLASM's interactions with I/O exits is provided in in Chapter 4 of the *High Level Assembler Programmer's Guide*, including a detailed example of an exit.

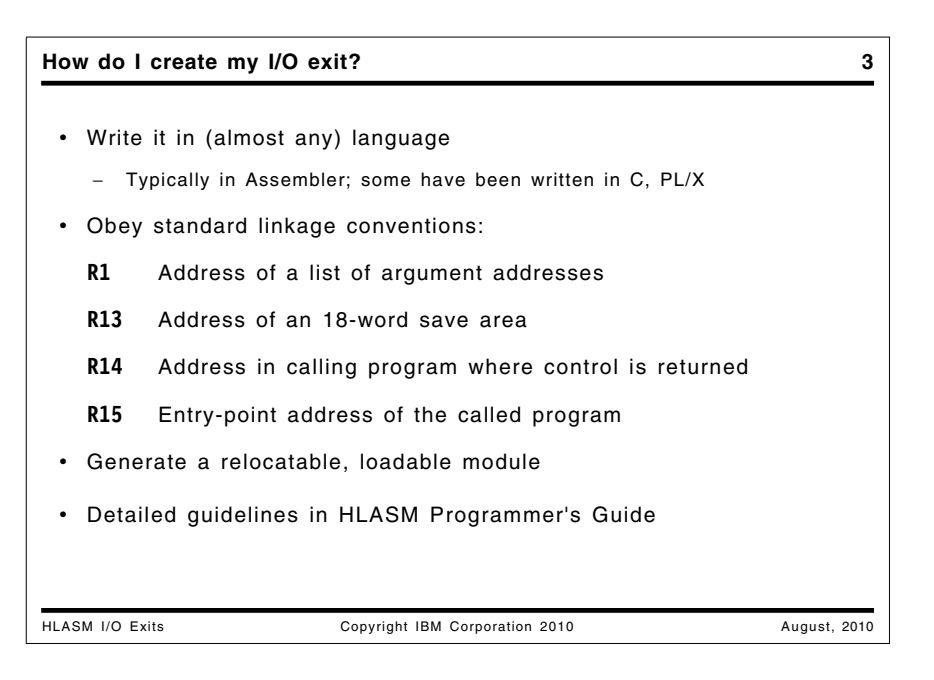

## **How do I create my I/O exit?**

First, decide which of the files you are interested in: you can write separate exit routines for each, or a single routine that handles records for more than one file.

You can write your exit in any language that supports standard linkage conventions, but remember that HLASM runs in a "minimal" operating system environment (that is, not under Language Environment).

After your exit routine has been assembled or compiled, use the generated object code to create a relocatable, loadable module. It may have any residence mode (RMode) and addressing mode (AMode) other than 64.

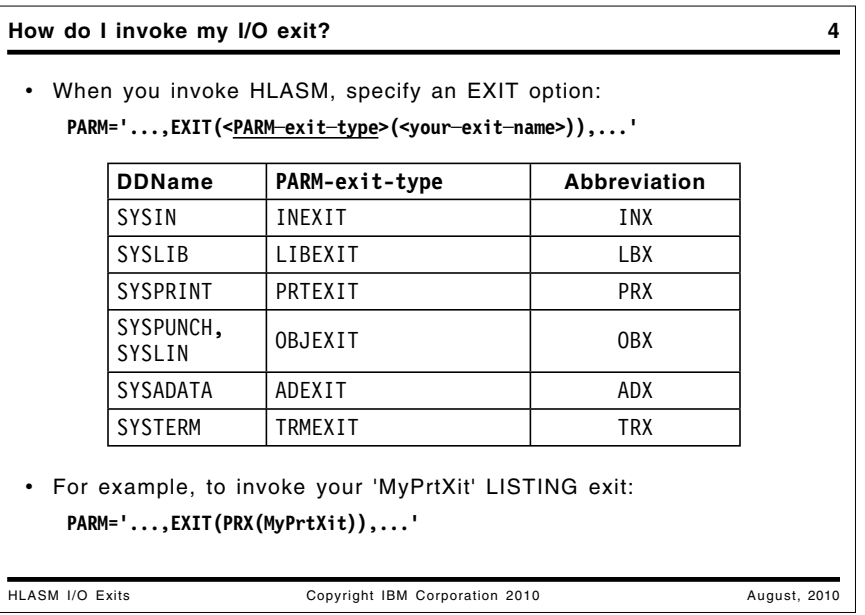

## **How do I invoke my I/O exit?**

You specify the type and name of your exit routine in the options passed to HLASM when it is first called. The types of exits are shown in the slide above.

HLASM scans and sets the values of all invocation parameters, and then loads the exit routine(s) you specified. If any exit routine can't be loaded, HLASM issues a message and terminates the assembly.

Exits are loaded before the options summary is printed, so the summary may show NOEXIT, even if you specify an EXIT option but the corresponding file option is NO.

For example, you might specify parameters like

#### **PARM='LIST,OBJECT,EXIT(PRTEXIT(MYPRTXIT)),ADATA'**

If your parameter string suppresses one of HLASM's files − for example, you specify the NOOBJECT option, as in

#### **PARM='EXIT(OBJEXIT(MyObjXit)),NOOBJECT'**

the OBJEXIT parameter is ignored and HLASM will not attempt to load the exit routine. Remember that the OBJ exit used for both DECK and PUNCH options, but HLASM uses different **exit-type** calls for each.

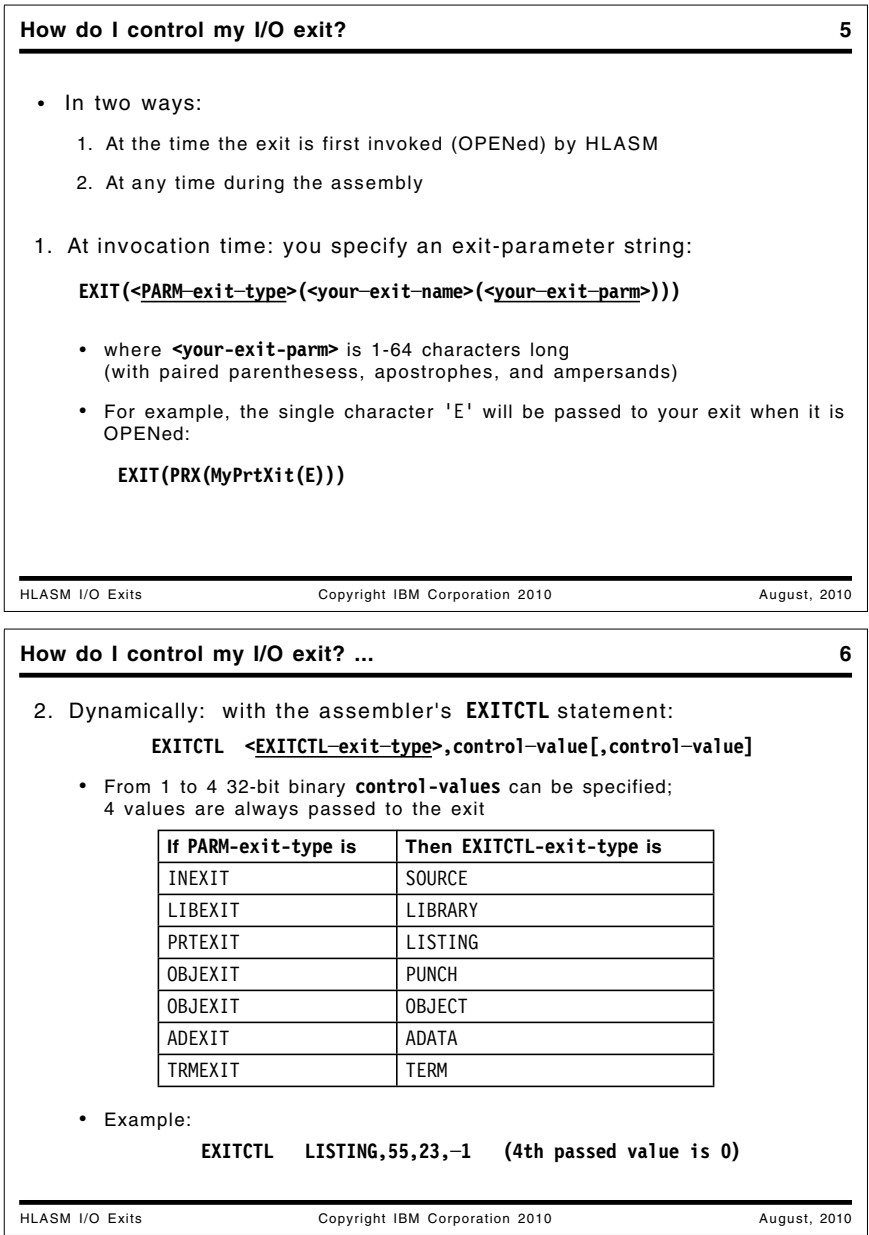

## **How can I control my I/O exit?**

You can control the behavior of your exit in two ways:

- 1. You can specify an exit-parameter string of 1 to 64 characters to be passed to your exit routine when it is first called by HLASM.
- 2. If you want your exit to respond to different conditions during the assembly, you can specify from one to four 32-bit integer values on an EXITCTL statement; these values are provided to your exit routine the next time it is called by HLASM.

#### **Invocation parameters**

If you want your exit to prepare itself in different ways at different times, you can specify an exit-parameter string as part of HLASM's EXIT parameter: follow the name of your exit with your exit-parameter enclosed in parentheses, as in

#### **PARM='LIST,OBJECT,EXIT(PRTEXIT(MYPRTXIT(ABCDE1234))),ADATA'**

HLASM preserves your exit-parameter string until your exit is first invoked, when it passes this string and its length to you on the first (OPEN) call to the exit.

If you want to include parentheses, ampersands, or apostrophes in your exitparameter, be sure they are properly paired so that HLASM can correctly analyze its invocation PARM string.

#### **The EXITCTL statement**

The EXITCTL statement lets you control the actions of your I/O exit as the assembly progresses. It is written in the form

#### **EXITCTL exit-type,value-1,value-2,value-3,value-4**

The four operands of the statement are passed to your exit as 32-bit integer values.

- 1. All EXITCTL values are initially binary zero, so if any is not specified, zero will be passed.
- 2. The **value-n** operands following the **exit-type** operand can be specified in either of two ways:
	- a. As a decimal value (optionally signed).
	- b. As an expression of the form **\***±**n** where **\*** represents the current value of the value and is added or subtracted from it.

The EXITCTL values are set at the time records are being read or written by the assembler; this means that input exits are active during the earlier phases of the assembly, and output exits are active during the later phases of the assembly. Thus, you should not expect to create complex interactions among different exits that depend on a particular sequence of EXITCTL statements.

The EXITCTL values for each exit type are available:

#### **SOURCE/LIBRARY**

at the record following the EXITCTL statement

#### **LISTING/ADATA/TRM**

with the output record containing the EXITCTL statement

#### **OBJECT/PUNCH**

when the next record is passed to the exit. More than one EXITCTL statement may intervene, because object records contain machine language text from multiple source statements.

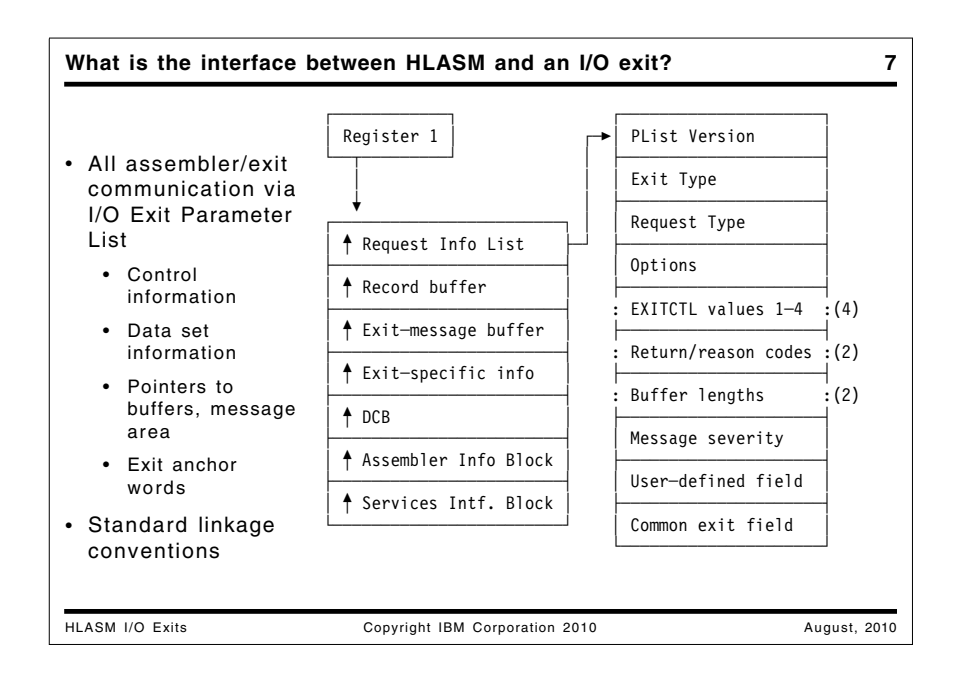

## **What is the interface between HLASM and an I/O exit?**

The interface between HLASM and I/O exits establishes a "coroutine" interaction: both the assembler and the exit routine must cooperate, with neither being fully in control of the other. All interactions take place through the parameter list illustrated in Figure 1 on page 8.

Every time your exit routine is called, HLASM puts in General Register 1 the address of a "primary address list" of 6 or 7 addresses:

- 1. The address of the "Request Information List". This list is illustrated in Figure 1 on page 8.
- 2. The address of a record buffer where HLASM places records to be analyzed by your exit, and into which your exit places new or modified records.
- 3. The address of a 255-byte buffer into which your exit can place messages to be inserted into the listing. Your exit puts the length of the message in the Request Information List.
- 4. The address of an exit-specific information block, into which HLASM places differing information depending on the type of the exit.
- 5. The address of HLASM's Data Control Block (DCB), in case your exit needs access to its contents.
- 6. The address of a 36-byte block of information describing HLASM itself: its version, release, modification level, PTF level, and its operating system environment.
- 7. This field contains the address of the HLASM Services Interface, which can be used to request that HLASM provide certain system services so that the exit need not invoke the host system environment itself.

**Note:** This seventh address may or may not be present. HLASM sets the highorder bit of the last address in this primary address list, so your exit should

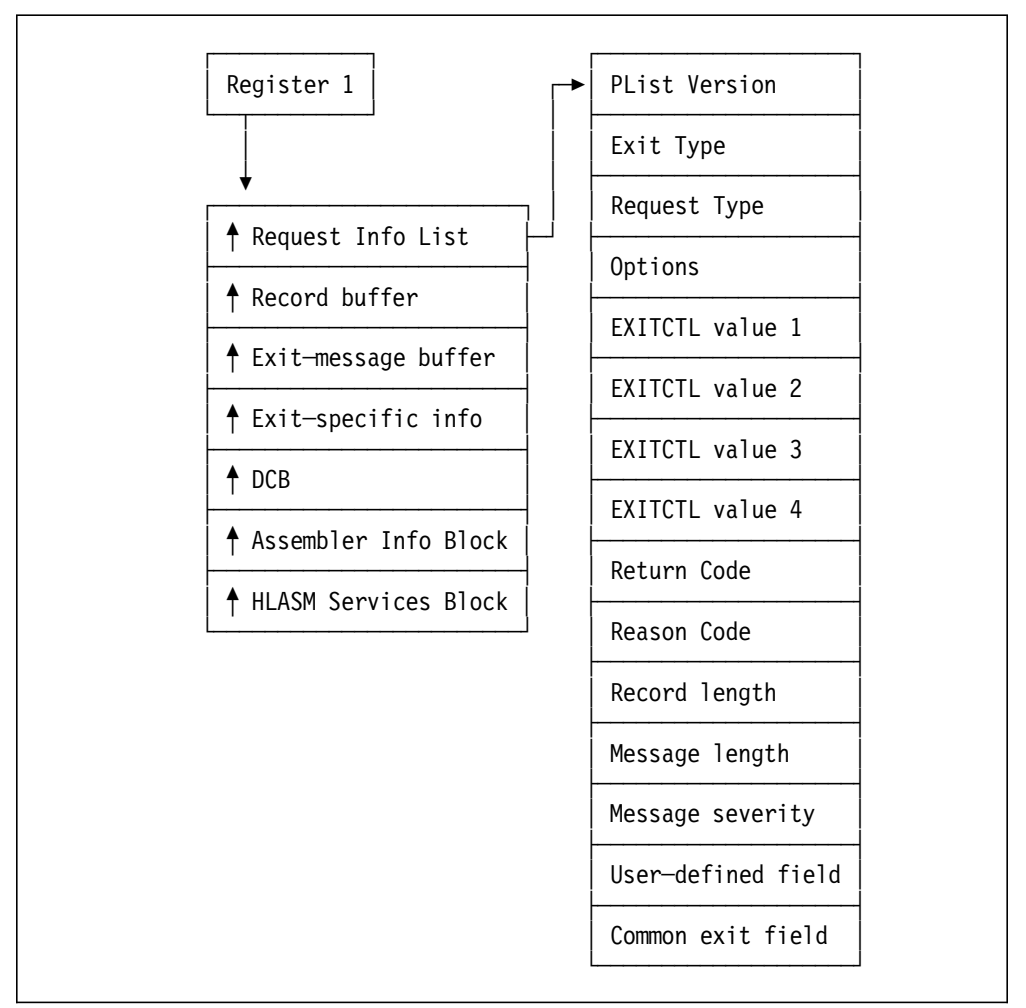

inspect that bit of the sixth address to determine whether or not the seventh address is present.

Figure 1. I/O Exit Parameter List

The I/O exit interface uses standard OS linkage conventions, and the parameter list follows standard OS parameter-passing conventions.

#### **Mapping the Communication and Work Areas**

The I/O exit parameter lists are mapped by DSECTs generated by the ASMAXITP macro, which is supplied with HLASM in the ASMAMAC library along with the macros used for installing and customizing the assembler.

The first address in the Primary Address List points to the Request Information List, an array of fullword integers. These values control the interactions between HLASM and your exit.

**Word 1** This word indicates the version of the parameter list.

**Word 2** This word indicates the exit type, and tells the exit routine which file it is expected to work with. The values passed in this word by HLASM, and their symbolic names, are shown in this table:

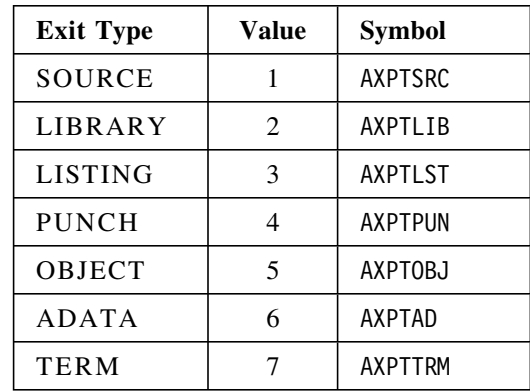

- **Word 3** This word indicates the request type, such as opening or closing the exit, processing a record, or performing a read or write.
- **Word 4** This OPTIONS word indicates optional additional information about the exit's activity, such as changes to data set names or the type of record to be processed, depending on the exit type:
	- SOURCE/LIBRARY exits: Data set and member name information; if a LIBRARY exit is doing library I/O, it can use this field to pass information back to HLASM.
	- LISTING: the type of listing record.
	- Others: none, the field is set to zero.
- **Words 5-8** These words contain the four EXITCTL values most recently specified by the source program.
- **Word 9** This word contains the Return Code from the exit.
- **Word 10** This word contains the Reason Code from the exit.
- **Word 11** This word contains the length in the record buffer of the record provided to the exit by HLASM, or provided by the exit to HLASM.
- **Word 12** If your exit provides a message to be inserted in the listing, this word contains the length of the message in the message buffer addressed by the third address in the primary address list. A nonzero length indicates the presence of a message.
- **Word 13** This word is the error severity to be associated with your message; it should be a multiple of 4 between 0 and 16.
- **Word 14** This word is initialized to zero by HLASM before the initial call to the exit, and is unmodified thereafter. It can be used for any purpose by the exit; a typical use might be to hold the address of additional working storage obtained by the exit.
- **Word 15** This word is is shared by all I/O exits, and provides a common anchor for data to be shared among exits. It is initialized to zero by the assembler before any exits are called, and is not later modified by HLASM.

The actions taken by the exit and by HLASM are determined by the values of the request type in Word 3 (when HLASM calls the exit) and the Return and Reason Code in Words 9 and 10 (when the exit returns to HLASM).

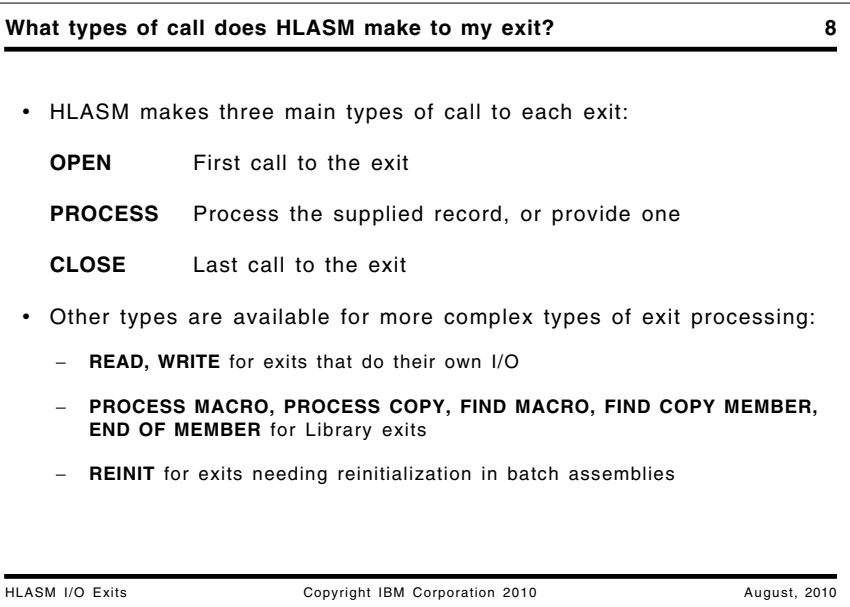

## **What types of call does HLASM make to my exit?**

Each exit is called during assembler initialization with an OPEN request, to see if the exit wants to do I/O to its own data set; if not, HLASM opens the data set. That is, the exit indicates whether it or HLASM should to the I/O operations.

Any Return Code 16 causes HLASM to make no further calls to the exit.

This is the approximate processing sequence of I/O operations used by HLASM:

1. Pass 1:

- SOURCE: (HLASM needs to scan for \*PROCESS records).
- LISTING: To produce the options summary.
- TERM: In case of errors in the options scan.
- LIBRARY: If macros need expanding, or COPY files must be read.
- ADATA: Records are produced with the Job ID, and options details.
- 2. Pass 2:
	- PUNCH/OBJECT: The External Dictionary (ESD) records are generated first, followed by text (TXT), Relocation Dictionary (RLD), and END records.
	- LISTING/TERM: The rest of the listing is created, along with TERM messages for diagnostics.
	- ADATA: The remainder of the ADATA records are produced.

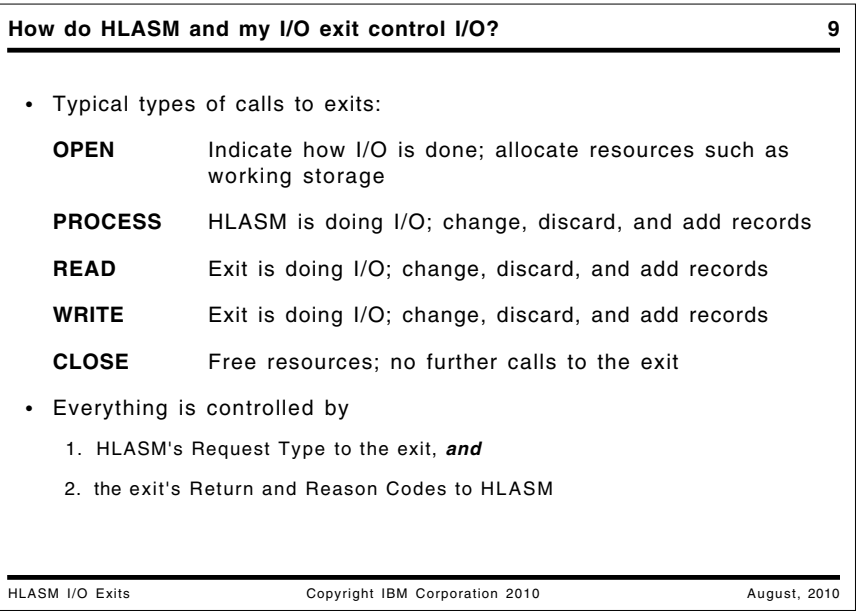

## **How do HLASM and my I/O exit control I/O?**

The Return and Reason Codes set by your exit tell HLASM what to do with each record. Some examples of Return and Reason Codes are shown in these two tables, using the symbolic forms generated by the ASMAXITP macro.

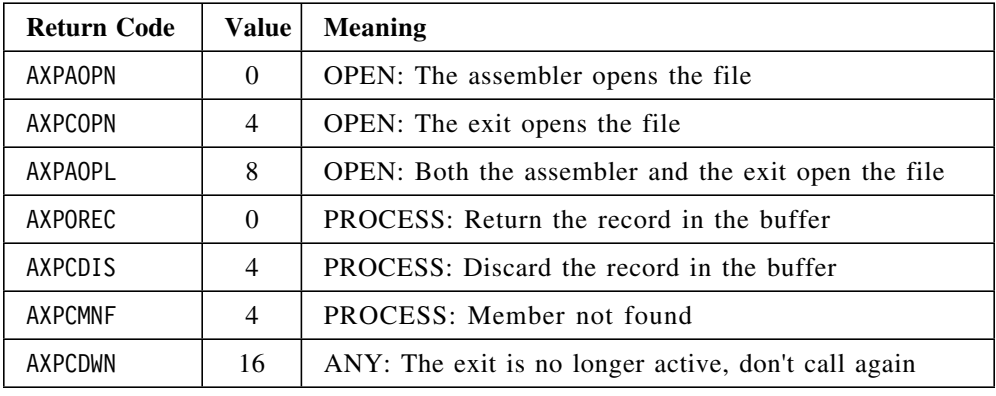

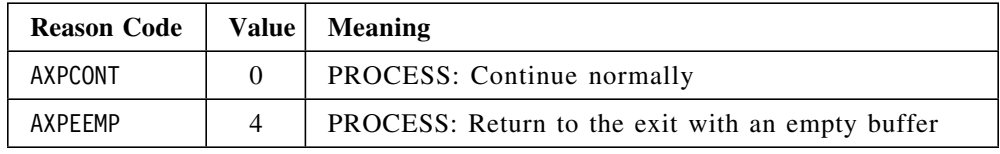

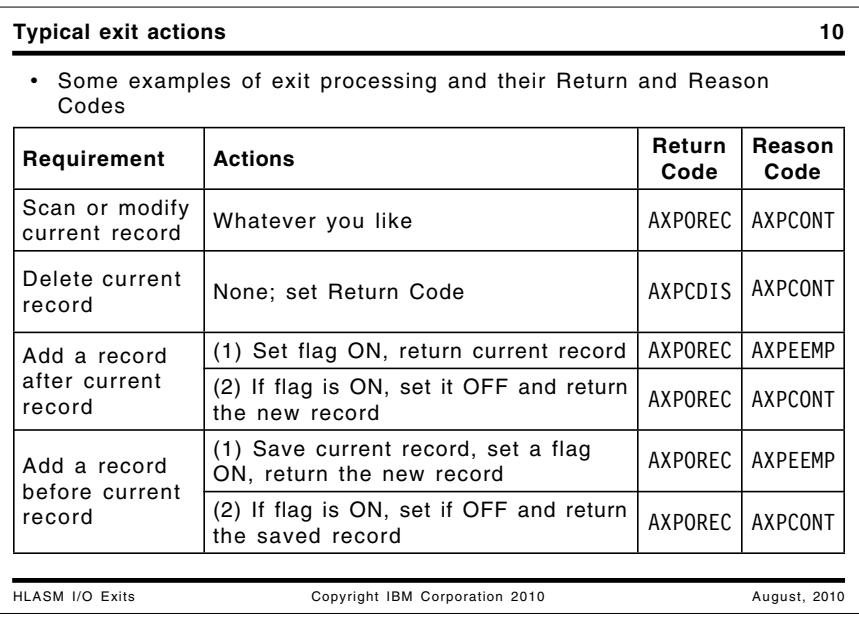

### **Typical exit actions**

The slide above uses the symbolic definitions generated by the ASMAXITP macro that maps the I/O exit communication areas.

Exits that let HLASM do the I/O operations are generally simplest. Some of the common operations are:

- Delete the current record:
	- 1. Set the Return Code to AXPCDIS to tell HLASM to discard the current record in the buffer.
	- 2. Set the Reason Code to AXPCONT to tell HLASM to continue
- Scan and/or modify the current record:
	- 1. Set the Return Code to AXPOREC to tell HLASM to use the current record in the buffer.
	- 2. Set the Reason Code to AXPCONT to tell HLASM to continue
- Add a record:
	- − *After* the current record in the buffer:
		- 1. Set a flag ON in the exit's work area.
		- 2. Set the Return Code to AXPOREC to tell HLASM to use the current record in the buffer.
		- 3. Set the Reason Code to AXPEEMP to tell HLASM to return to the exit with an empty buffer
		- 4. On the next call, test the flag: if it's ON, put the added record into the buffer and its length in the Request List AXPBUFL field. Set the flag OFF.
		- 5. Set the Return Code to AXPOREC to tell HLASM to use the newly added record in the buffer.
		- 6. Set the Reason Code to AXPCONT to tell HLASM to continue.
- − *Before* the current record in the buffer:
	- 1. Save the current record in the buffer in the exit's work area, and save its length. Then, set a flag in the work area ON.
	- 2. Move the newly added record to the buffer, and set its length in the AXPBUFL field.
	- 3. Set the Return Code to AXPOREC to tell HLASM to use the current record in the buffer.
	- 4. Set the Reason Code to AXPEEMP to tell HLASM to return to the exit with an empty buffer
	- 5. On the next call, test the flag: if ON, move the saved (previously current) record to the buffer, and store its length in the AXPBUFL field.
	- 6. Set the Return Code to AXPOREC to tell HLASM to use the newly added record in the buffer.
	- 7. Set the Reason Code to AXPCONT to tell HLASM to continue.

This may appear complicated, but it's actually simple in practice.

The important aspect of these operations is that the exit MUST keep track of its own state, so it knows which steps to take when HLASM makes the next PROCESS call. HLASM has no knowledge of what the exit plans to do; it follows the "instructions" given by the Return and Reason Codes.

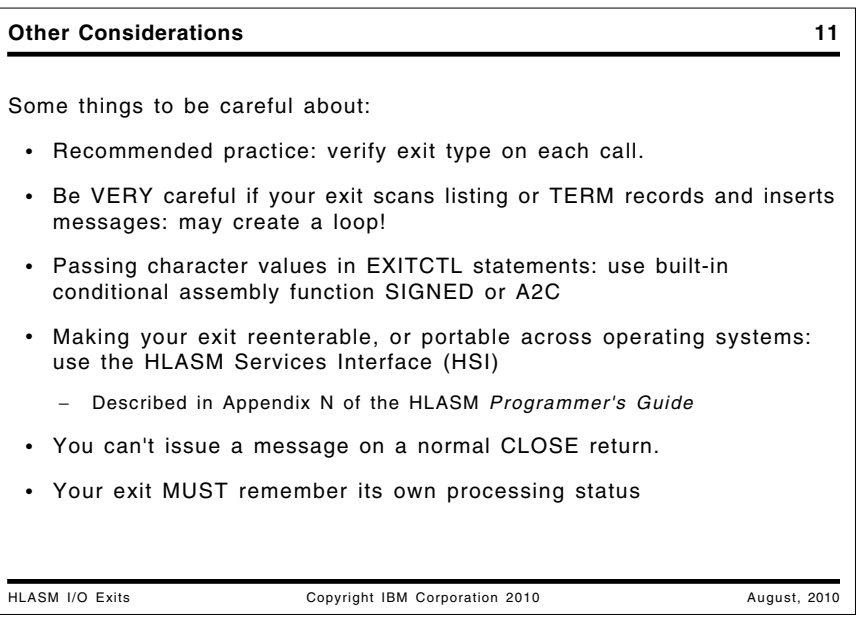

## **Other Considerations**

Some things to remember when writing your exits:

- 1. It's a good practice to always verify the type of call each time your exit is entered from HLASM
- 2. Be careful if you insert messages from a TERM exit, as you may get a re-entry to your TERM exit! Similarly, if your LISTING exit checks for diagnostic messages, be sure to ignore your own inserted messages that start with ASMA70xx.
- 3. Even though the EXITCTL instruction passes four fullword integer values to the designated exit routine, you may sometimes need to specify character or other forms for your exit. They must be converted first to numeric form. For example, if you want to pass the four characters WXYZ to your exit, you might try writing

#### **EXITCTL SOURCE,C'WXYZ',0,0,0 Doesn't work!**

but that won't work. Instead, use conditional assembly functions:

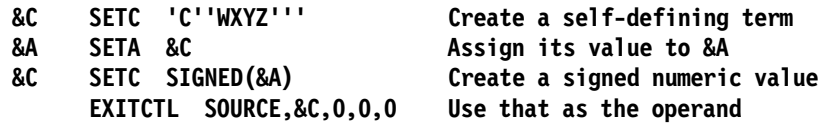

 4. If your exit must work across multiple operating system environments such as z/OS, z/VM, z/VSE, and "zLinux", you could write multi-path code with the attendant problems of ensuring that the correct macro and function libraries are available at assembly time.

The simpler approach is to use the HLASM Services Interface (HSI). It provides four services:

- a. Obtain storage
- b. Free storage
- c. Write to "operator"
- d. Get time and date

Because HLASM itself needs these capabilities, it already has the necessary system calls; they are provided to exits through the HSI. Details are provided in the HLASM *Programmer's Guide*, Appendix N.

- 5. No messages are recognized by HLASM on return from a CLOSE call, unless the Return Code is 16, indicating premature termination of the exit.
- 6. If your exit must do more than one task on each PROCESS call, it must retain status information to know what to do on each call from HLASM.

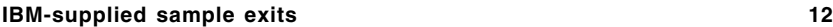

- Five sample exits provided with HLASM as optional source materials
	- − Check the ASMASAMP library

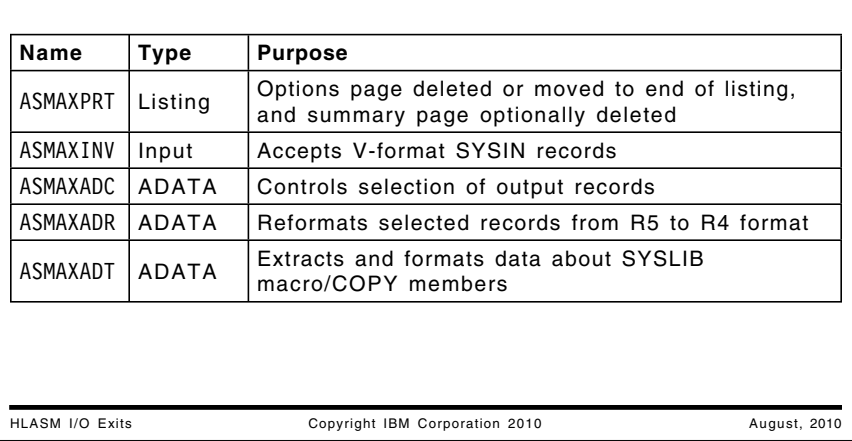

### **IBM-supplied sample exits**

Five sample exits are provided with HLASM (except for the VSE Edition) in the ASMASAMP library.

- Print exit ASMAXPRT optionally moves the list of assembly options from the head to the end of the listing.
- Input exit ASMAXINV accepts variable-format (V-format) input records, and converts them to the fixed format required by the assembler.
- Three ADATA exits:
	- − ASMAXADT extracts information from the SYSADATA file and produces fixed-format records for each macro or COPY file, indicating the library from which it was read.
	- − ASMAXADC controls selection of output records, letting you choose the records to be written
	- − ASMAXADR reformats selected records to the format produced by HLASM R4, in case you use tools that depend on the older format.

Each of these sample exits provides a useful function while also illustrating typical exit coding techniques.

### **A simple listing exit 13** HLASM I/O Exits Copyright IBM Corporation 2010 August, 2010 • Each user's installation sets local standards for error "seriousness" − HLASM's diagnostic severity levels may be too low for some cases − Changing individual severity levels "globally" could adversely affect other users • Solution: provide a tailorable listing exit that scans for chosen diagnostics − Issue a message with a user-specified increased severity level • Use OPTIONS field of the Request List to check listing record type − Types 15 (AXPOPERR, options error) and 35 (AXPSOERR, source error) − If found, check the record for one of the chosen diagnostics − If found, insert the severity-increase message • A listing of MyPrtXit is attached. **A simple listing exit ... 14** HLASM I/O Exits Copyright IBM Corporation 2010 August, 2010 • A sample test program: **\*Process SUPRWARN(435) TRC RSect , Using \*,15 L 15,\*+1 (Misaligned operand) ST 0,\* (Store into RSect) DS F End** • Output generated by the exit, when invoked by EX(PRX(MyPrtXit)):  **Loc Object Code Addr1 Addr2 Stmt Source Statement 1 \*Process SUPRWARN(435) 000000 00000 0000C 2 TRC RSect , R:F 00000 3 Using \*,15** 000000 58F0 F001 00001 4 L **\*\* ASMA033I Storage alignment for \*+1 unfavorable \*\* ASMA701W LISTING: \*\* Severity of previous message increased 000004 5000 F004 00004 5 ST 0,\* \*\* ASMA036W Reentrant check failed \*\* ASMA702E LISTING: \*\* Severity of previous message increased 000008 6 DS F 7 End** • Severity increase is on the **exit's** message, not HLASM's!

## **Example of a simple listing exit**

This sample LISTING exit scans listing records for the presence of diagnostic records starting with the characters ASMA at offset +4 from the start of the record (the offset skips the carriage control character and the three characters \*\* ). The full eight characters of the diagnostic are compared to entries in a table; if a match is found, the exit adds its own message with a new higher severity level.

This is a small test program for the exit, which scans for two diagnostics: ASMA033I (for unfavorable operand alignment) and ASMA036W (for an instruction that stores into an RSECT or fails a check specified by the RENT option).

```
*Process SUPRWARN(435)
TRC RSect ,
        Using *,15
        L 15,*+1 (Misaligned operand)
        ST 0,* (Store into RSect)
        DS
        End
```
When HLASM is invoked with the EX(PRX(MYPRTXIT)) option, the listing produced by this test program looks like this:

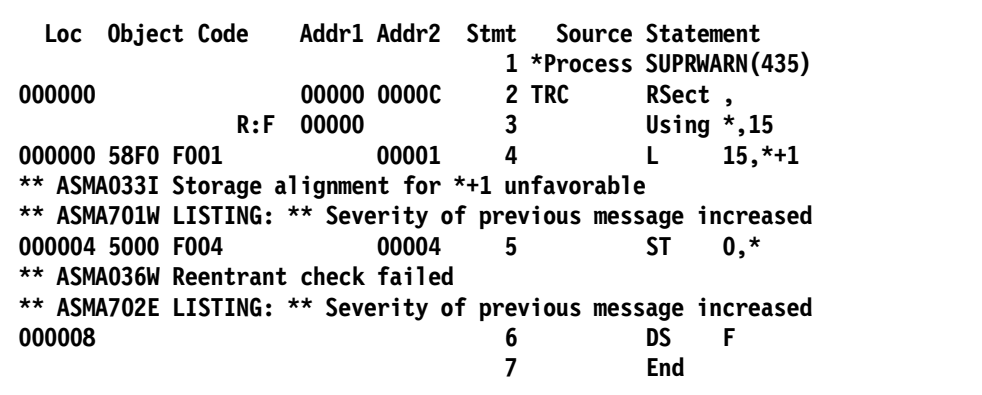

The inserted message has the increased severity; the severity of the diagnostic generated by HLASM is unchanged.

The exit routine keeps the "interesting" messages in a separate **MyPrtXtM** control section, so you can update just that section and relink it with the processing code, rather than reassembling the entire exit.

# **An example of a simple listing exit**

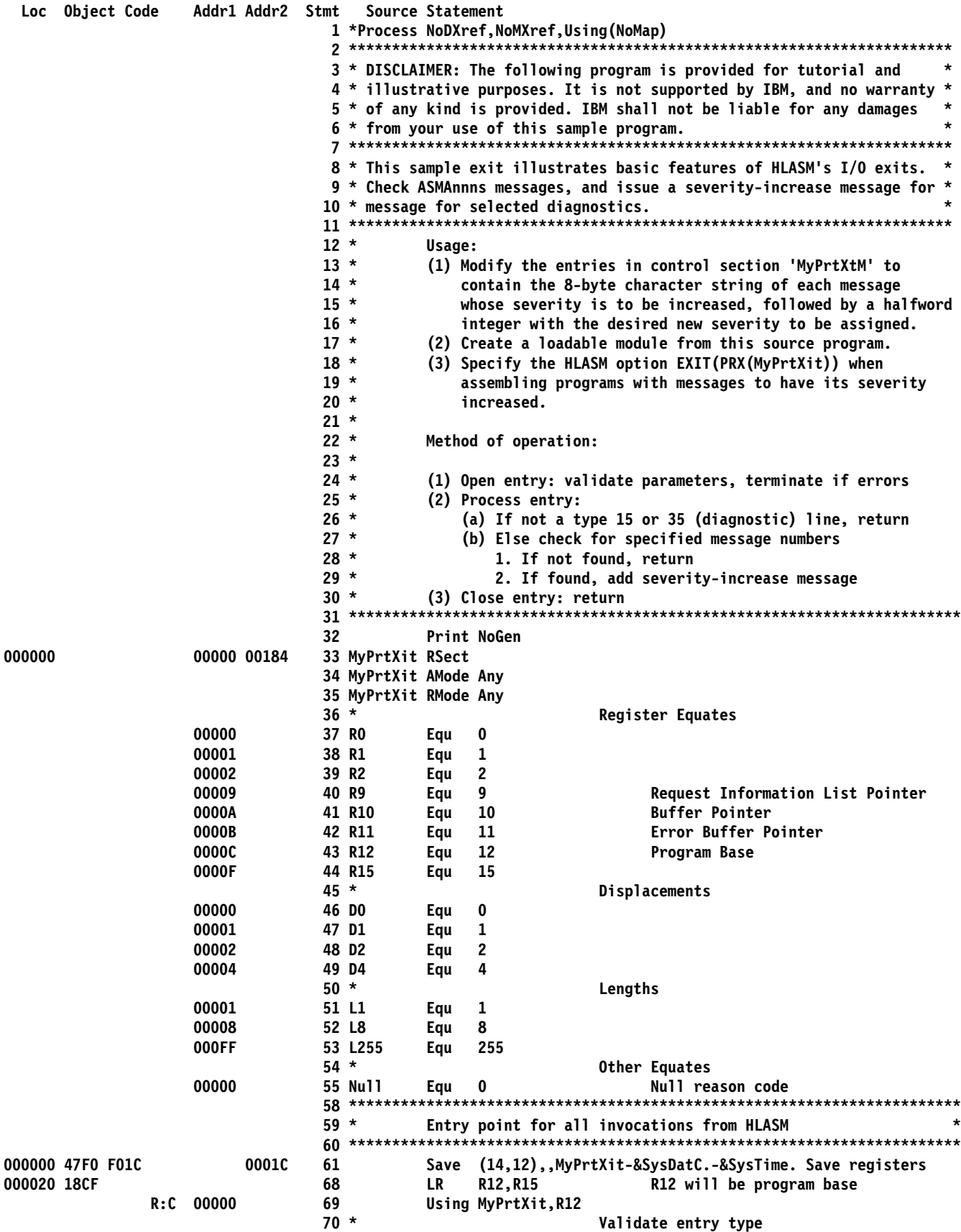

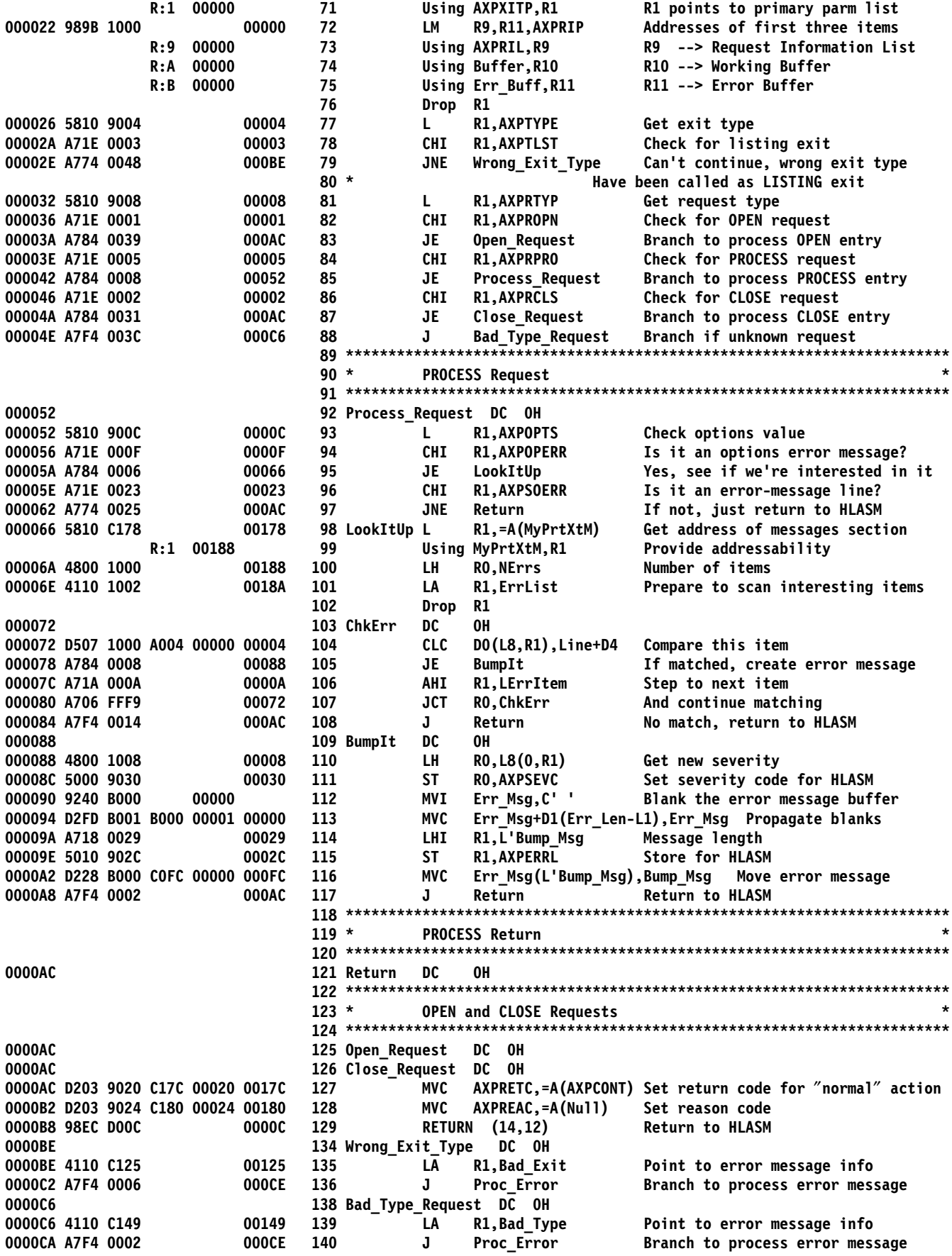

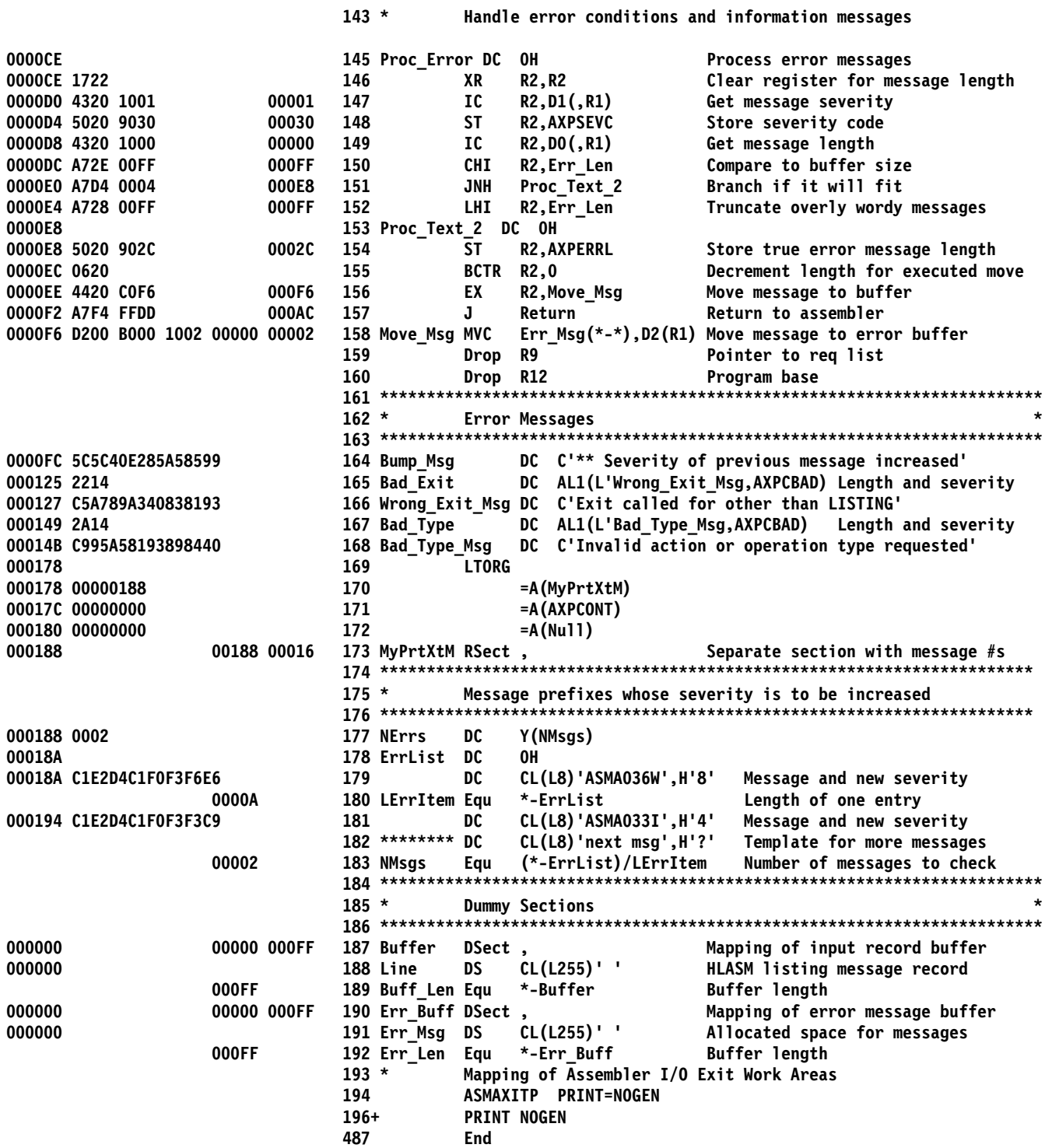